$\prec$ -Photoshop

 $\prec$ -Photoshop  $\rightarrow$ 

, tushu007.com

- 13 ISBN 9787030357670
- 10 ISBN 7030357671

出版时间:2013-1

页数:415

PDF

更多资源请访问:http://www.tushu007.com

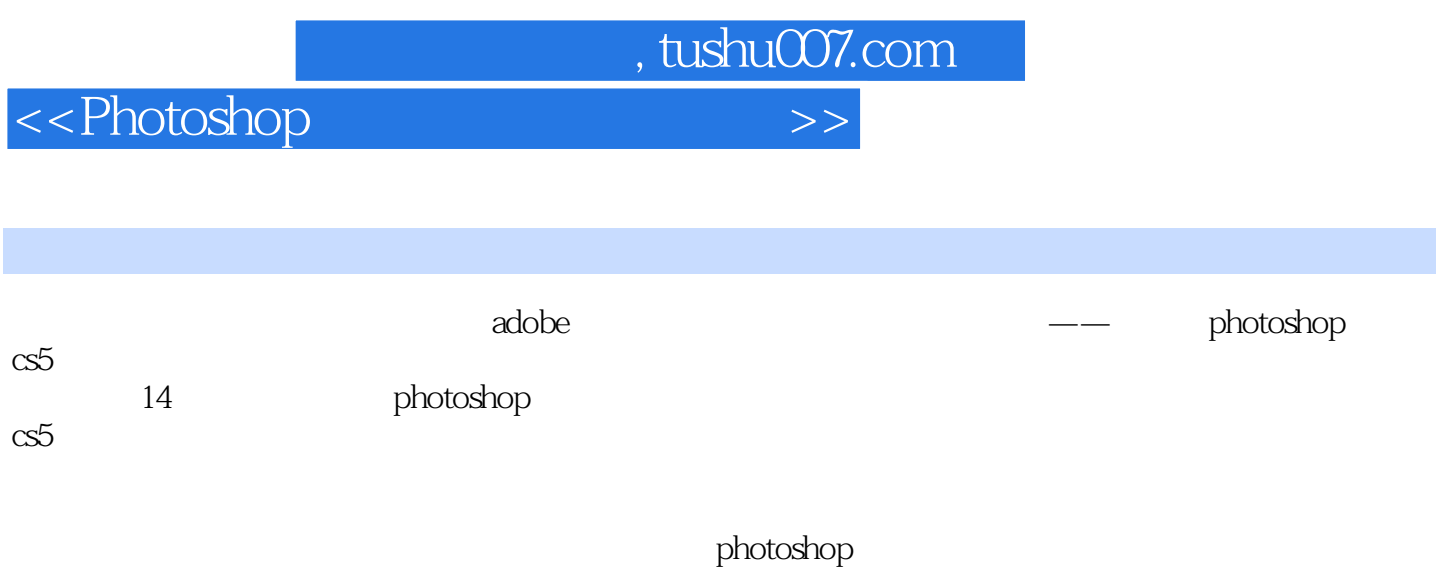

cs5

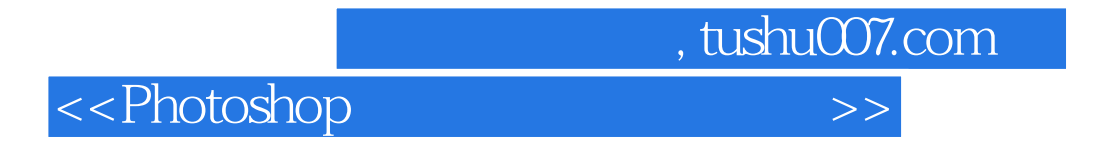

 $20$ 

 $10$ 

 $,$  tushu007.com <<Photoshop

# Chapter 01 Photoshop

- $1$ 
	- $\overline{2}$
	- 案例3 打造复古红唇
- 案例4 偏黄牙齿变亮白  $5\,$ 
	-
- 6<br>7 案例7 打造炫彩挑染美发
- 案例8 完美修复偏暗黄图像
	- $\overline{9}$
	- 案例10 快速打造瘦美人
	- 案例11 打造逼真文身
	- $12$
	- 案例13 打造完美肌肤 案例14 调出清新色调
	- 案例15 打造潮流彩妆
	- $1$
	- $\overline{c}$
	- $\mathcal{S}$
	- $\overline{4}$
	- $5 \,$

## Chapter 02 Photoshop

- $1$
- $\sim$  2  $\overline{3}$ 
	-
	- $\frac{4}{5}$
- $5$ 案例6 打造淡彩画效果
- 案例7 打造大雪纷飞
- 案例8 打造水中倒影
- $9<sup>1</sup>$ 
	- 案例10 打造迷雾森林
	- 案例11 打造雨后彩虹 12
	-
- 13<br>14 案例14 制作璀璨夺目的流星雨
	- 案例15 制作划破夜空的闪电
	-
- $1$

<<Photoshop

实战2 制作可爱双胞胎 实战3 制作鲜花签名图

Chapter **03 Photoshop** 

 $1$ 

 $\overline{\mathcal{Z}}$  $3$ 

案例4 制作潮流花纹背景

 $5$ 案例6 制作蓝色光晕

 $\frac{1}{7}$ 

案例8 制作彩色涂鸦

案例9 制作未来空间

案例10 制作科技元素背景

案例11 制作梦幻星空 12

13<br>14 案例14 制作梦幻彩色光斑背景

 $1$ 

 $\overline{c}$ 

3<br>4

 $4$ 

实战5 制作圆点高光背景

Chapter 04 Photoshop

 $1$ 

 $\overline{2}$  $\overline{3}$ 4<br>5  $5<sub>1</sub>$ 案例6 制作放射晶体效果 案例7 制作方格棉布效果 6<br>7<br>8

 $\frac{8}{9}$ 

案例10 制作科技幻影效果

案例11 制作彩色玻璃网效果

12

案例13 制作珍珠效果

案例14 制作玉石效果

 $\frac{1}{1}$ 

 $\overline{2}$ 

, tushu007.com

 $\alpha$  < Photoshop

实战3 制作水晶砖块效果 实战4 制作金属液体效果

Chapter 05 Photoshop

 $1$ 

- $\mathcal{Z}$
- 案例3 制作超现实人体特效  $4$
- $5<sub>3</sub>$
- 案例6 制作烈焰中奔出铜马
	-
- $7$
- 案例8 打造魅力蝴蝶新娘效果
- 案例9 合成超炫目火焰特效 10
	- 案例11 制作舞台布帘效果
	- 12
	- 案例13 制作趣味拼图效果
- $\frac{1}{1}$
- $\mathcal Z$
- 实战3 制作胶带粘贴相片效果

#### Chapter 06 Photoshop 创意与特效合成 229

- $\frac{1}{1}$  $\begin{array}{ccc} 2 & & & \text{SD} \\ 3 & & & \end{array}$  $3$  $4$  $5<sub>5</sub>$ 案例6 制作创意十足的苹果 案例7 制作水上舞动的芭蕾 案例8 打造扑克人物图像  $9<sup>1</sup>$ 10  $11$ 案例12 制作骷髅烟雾 案例13 制作童话中的森林国王 案例14 打造炫酷光影舞者  $1$  $\sim$  2
- 3<br>4 实战4 制作夜色中的童话

, tushu007.com

<<Photoshop

### Chapter 07 Photoshop

特效设计 289

- $\frac{1}{1}$ 
	- $\frac{2}{3}$
- $3$ 
	- $\frac{4}{5}$
- $5$ 
	- 6<br>7
- 案例7 制作彩色霓虹灯文字
- $8$
- 案例9 制作水晶粒子文字
	- 案例10 制作彩色斜纹文字
	- 案例11 制作炫光斑点文字 12
	-
- $1$
- $\sim$  2

### Chapter 08 Photoshop

 $1$  $\frac{2}{3}$ 案例3 制作林雅休闲开业盛典  $4$  $5$ 6<br>7 案例7 制作唯美婚纱模板 8 WIP  $\overline{9}$ 

- $1$  $\mathcal Z$ 
	-

, tushu007.com

, tushu007.com

 $\alpha$  < Photoshop

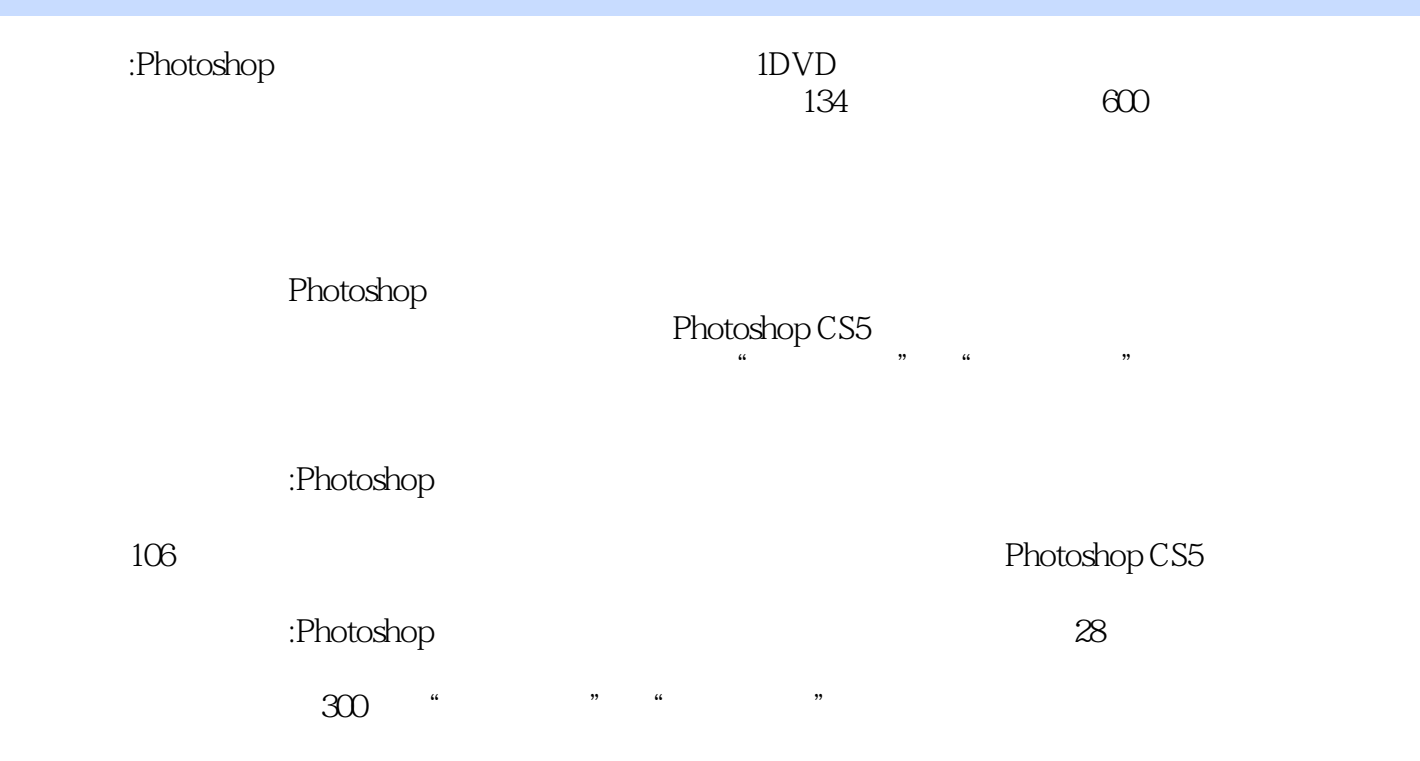

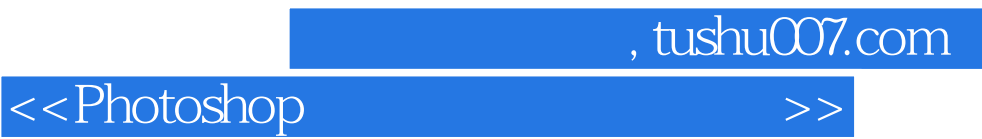

本站所提供下载的PDF图书仅提供预览和简介,请支持正版图书。

更多资源请访问:http://www.tushu007.com